$\odot$ 

 $66$ 

# Bacterias viables, pero no cultivables: Cuando los patógenos están presentes, pero no son detectados por los análisis convencionales

**REV** Annotate

Viable but Non-Cultivable Bacteria (VBNC): When Pathogens Are Present but Not Detected by Conventional Analysis

#### Joshua Ariel Solano Gómez

Universidad Autónoma del Estado de México, México jsolanoq938@alumno.uaemex.mx Toluca-México

# María del Carmen Jiménez Moleón

Universidad Autónoma del Estado de México, México mcjimenezm@uaemex.mx WhatsApp: +1 52 722 339 4575 https://orcid.org/0000-0002-0604-6822 Toluca-México

José Caballero Viñas Universidad Autónoma del Estado de México, México jcaballerov@uaemex.mx Toluca- México

Mercedes Lucero Chávez Universidad Autónoma del Estado de México, México mluceroc@uaemex.mx https://orcid.org/0000-0002-0604-6822 Toluca-México

Los autores desean agradecer la Beca CONACYT con la que realizó sus estudios con CVU 968940

Artículo recibido: día mes 2022. Aceptado para publicación: 19 de enero de 2023. Conflictos de Interés: Ninguno que declarar.

# **Resumen**

Según la OMS, anualmente 600 millones de personas enferman y 420 000 mueren por el consumo de alimentos contaminados; de ellos, 125 000 son niños menores de 5 años. Una fracción de estas cifras, se puede relacionar con la habilidad bacteriana para sobrevivir ante ambientes estresantes, ingresando al estado viable pero no cultivable (VBNC, por sus siglas en inglés), en el que no son detectadas por métodos convencionales. Estos microorganismos afectan a los sectores productivos, provocando pérdidas económicas directas e indirectas, afectando a la salud de las personas expuestas. En este artículo se revisan los esfuerzos por obtener las implicaciones de la existencia de bacterias VBNC en distintas matrices y cómo esta presencia compromete su seguridad microbiológica.

Palabras clave: seguridad microbiológica, contaminación microbiológica, salud pública, infecciones gastrointestinales, VBNC

LATAM Revista Latinoamericana de Ciencias Sociales y Humanidades, Asunción, Paraguay. ISSN en línea: 2789-3855, febrero, 2023, Volumen 4, Número 1, p. 940.

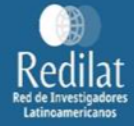

# Abstract

According to the WHO, annually 600 million people get sick and 420 000 die from the consumption of contaminated food; of these, 125 000 are children under 5 years. A fraction of these figures can be related to the bacterial ability to survive stressful environments, entering the viable but nonculturable (VBNC) state, in which they are not detected by conventional methods. These microorganisms affect the productive sectors, causing direct and indirect economic losses, affecting the health of exposed people. This article reviews the efforts to obtain the implications of the existence of VBNC bacteria in different matrices and how their presence compromises their microbiological safety.

Keywords: microbial security, microbial contamination, public health, gastrointestinal infections, VBNC

Todo el contenido de LATAM Revista Latinoamericana de Ciencias Sociales y Humanidades, publicados en este sitio está disponibles bajo Licencia Creative Commons .

Como citar: Solano Gómez, J. S., Jiménez Moleón, M. D. C., Caballero Viñas, J., & Chávez, M. L. (2023). Bacterias viables, pero no cultivables: Cuando los patógenos están presentes, pero no son detectados por los análisis convencionales. LATAM Revista Latinoamericana de Ciencias Sociales y Humanidades 4(1), 940-949. https://doi.org/10.56712/latam.v4i1.308

LATAM Revista Latinoamericana de Ciencias Sociales y Humanidades, Asunción, Paraguay. ISSN en línea: 2789-3855, febrero, 2023, Volumen 4, Número 1, p. 941.

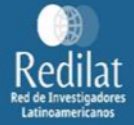

# **INTRODUCCIÓN**

La pandemia por COVID-19, ha tenido como efecto colateral el desarrollo de una mayor conciencia sobre la prevención de enfermedades y la seguridad microbiológica en la salud pública. Respecto a la contaminación microbiológica, las infecciones bacterianas tienen relevancia porque estos microrganismos que se encuentran en todos los ambientes, donde cumplen importantes roles (Akoijam et al., 2022). Sin embargo, algunas bacterias son patógenas y afectan a las poblaciones causando brotes de enfermedades, muertes y pérdidas económicas. Una de las vías más comunes de infección es a través del consumo de agua y alimentos contaminados los cuales ocasionaron que, en 2020, 600 millones de personas enfermasen lo que produjo la muerte de 420 000 de ellos, y de 125 000 niños menores de 5 años, según los datos publicados por la Organización Mundial de la Salud (OMS, 2020).

Para evitar infecciones asociadas con la contaminación microbiológica, los alimentos, bebidas y el agua potable pasan por procesos de desinfección cuya función es eliminar o reducir los microrganismos patógenos. Sin embargo, a veces estas técnicas producen un ambiente estresante, al que las bacterias responden ingresando al estado viable pero no cultivable o VBNC (por sus siglas en inglés: Viable But NonCulturable) que es una técnica de supervivencia que permite la permanencia de las células en los productos, aunque hayan pasado por procesos de descontaminación y el control de calidad sobre su inocuidad.

Los métodos convencionales utilizados en todas las legislaciones nacionales para medir la contaminación microbiológica se basan en el recuento en placa de Unidades Formadoras de Colonias (UFC) y/o la determinación del Número Más Probable (NMP). Estos métodos se basan en la multiplicación de las bacterias presentes en la matriz y, dado que, la bacteria en este estado sigue viva (viable), pero perdió su capacidad de reproducirse, ese producto puede estar cumpliendo con las normativas aplicables y vigentes, pero la incapacidad del método de cuantificar su viabilidad, hace que se subestime la presencia de microorganismos (Jiménez-Moleón y Solano-Gómez, 2022).

La presencia de bacterias VBNC influye negativamente sobre los sectores económicos. Se han reportado afectaciones en la industria y en la agricultura, donde han generado pérdidas económicas directas, derivadas de la alteración en la calidad de los productos, e indirectas, por la exposición de la población a productos contaminados, provocando un aumento en la incidencia de enfermedades (Jiménez-Moleón y Solano-Gómez, 2022).

Por tanto, en este artículo se presentan las bacterias VBNC y las matrices donde se han reportado hasta el momento, con la intención de generar una reflexión sobre las implicaciones económicas y de salud que representan. De manera que se impacte a la población, incentivando la adopción de prácticas seguras que eviten o minimicen las afectaciones provocadas por estas bacterias, así como en las autoridades, para promover la imposición del uso de técnicas complementarias a las actuales para la detección y cuantificación de los microorganismos en este estado, con lo que se pueda evitar la exposición, a través de los productos en contacto con el público. Ya que existen métodos de detección de bacterias viables disponibles y efectivos como los de microscopia de fluorescencia o métodos moleculares, una recopilación y explicación más detallada de este aspecto se puede encontrar en Jiménez-Moleón y Solano-Gómez (2022).

## **MÉTODO**

La metodología llevada a cabo para la realización de este trabajo fue de tipo cualitativo, a través de una revisión bibliográfica sistemática y crítica de fuentes primarias y secundarias de información. El uso de fuentes reconocidas, confiables y actuales, que resulten ser pertinentes mejora la perspectiva sobre el tema de interés acorde con el desarrollo de la búsqueda.

Se utilizaron repositorios de instituciones académicas de educación superior, y repositorios de revistas y artículos científicos especializados referentes al tema bajo análisis, como Science

direct, Springer Link, Pub Med, World Wide Science, MDPI, ELSEVIER, SciELO, REDALyC o Google Académico.

La investigación se planteó de manera que se pudiese obtener una visión integral de la ocurrencia y problemática que implica la existencia del no tan conocido estado viable pero no cultivable, en el que pueden ingresar las bacterias sometidas a algún tipo de estrés. Por ello, se investigó en qué consiste el estado viable pero no cultivable, las condiciones que pueden provocar el ingreso de las bacterias a él, las modificaciones que suelen sufrir al ingresar en él, las formas de cuantificarlas, ya que escapan a los métodos convencionales utilizados en la cuantificación de la contaminación microbiológica en distintas matrices y, por último, se buscaron y analizaron las implicaciones tanto en la salud pública como en las pérdidas económicas asociadas a la presencia de esta contaminación microbiológica que compromete la seguridad sanitaria de alimentos y bebidas (por ser de mayor interés por el contacto directo con los seres humanos) y cómo se está estudiando la ocurrencia del estado viable pero no cultivable, a través de estudios epidemiológicos o de inoculación intencional de productos.

Con toda la información recopilada, se pudo conocer el panorama del estado del arte para analizar críticamente la situación actual, los avances y poder llegar a conclusiones y sugerencias para el manejo de la contaminación microbiológica que se queda sin cuantificar por los métodos convencionales de análisis (subvalorándola) y que, por tanto, no se consideran en las normativas actuales que salvaguardan la seguridad sanitaria de las diferentes matrices

#### **RESULTADOS Y DISCUSIÓN**

El estado VBNC fue descrito por primera vez en 1982 por Xu y colaboradores en Escherichia coli y Vibrio cholerae. Cuando la bacteria entra al estado VBNC, las células se vuelven pequeñas y redondas (Wei y Zhao, 2018), mantienen sus membranas en buen estado, aunque con variaciones en su composición (Muela et al., 2008), retienen el ADN genómico o plasmídico, conservan su actividad respiratoria y metabólica (Oliver 2005) y es posible que mantengan o modifiquen su potencial de virulencia. Todo lo anterior les termina confiriendo mayor resistencia física, química y a antibióticos (Dong et al., 2020).

Cabe destacar que el riesgo a la salud que implican estas bacterias está relacionado con su capacidad para recuperar su tasa metabólica (la habilidad de replicarse y formar colonias), cuando las condiciones ambientales mejoran, por ejemplo, al eliminar el factor estresante o entrar en contacto con estímulos ambientales. Este proceso se denomina resucitación y fue descrito por primera vez en Salmonella enteritidis por Roszak y colaboradores en 1984. Actualmente se han identificado un gran número de bacterias que ingresa al estado VBNC y algunas especies de hongos (Dong et al., 2020). De hecho, se considera que la mayoría de las infecciones alimentarias no específicas, pueden estar relacionadas con la resucitación de las bacterias que entraron en el estado VBNC (Jiménez-Moleón y Solano-Gómez, 2022).

#### Bacterias VBNC en los sectores productivos

El estado VBNC tiene implicaciones en todos los sectores, por ejemplo, causa pérdidas económicas al afectar cultivos agrícolas, en los que la producción se daña al grado que no pueda ser comercializada, por el ingreso al estado VBNC tras el uso de bactericidas a base de cobre, como en Acidovorax citrulli que causa la enfermedad de la mancha bacteriana de la fruta e infecta a las cucurbitáceas (como sandía y melón) (Kan et al., 2019); Clavibacter michiganensis que causa el chancro bacteriano en el tomate (Jiang et al., 2016); Erwinia amylovora que causa el fuego bacteriano, afecta frutas pomáceas y plantas ornamentales de la familia Rosaceae (Ordax et al., 2006). También lo induce el sulfato de zinc en Xylella fastidiosa, que causa la enfermedad de Pierce de la vid, clorosis variegada en cítricos, quemaduras en las hojas del almendro y del arándano (Navarrete y De la Fuente, 2014).

En el área de calidad del agua autores como Guo et al. (2019) y Zhang et al. (2018) han reportado que tras la desinfección de agua potable por luz UV se puede inducir el estado VBNC en E. coli y

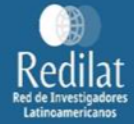

Pseudomonas sp., mientras que Chen et al. (2018) reportaron el ingreso VBNC de E. coli tras la desinfección de agua potable por cloración. En el tratamiento de aguas residuales, Oliver et al. (2005) reportaron bacterias VBNC de E. coli y Salmonella typhymurium después de la desinfección por cloración. Así mismo, los lodos residuales pasan por un proceso de estabilización para que puedan ser reutilizados, aprovechando sus características, especialmente los nutrientes. Sin embargo, los procesos de estabilización y saneamiento más utilizados pueden producir la entrada a este estado, como ha sido publicado en procesos de digestión aerobia y anaerobia (Fu et al., 2015; Jiang et al., 2013; Viau y Pecia, 2009) y composteo (Isobaev et al., 2019).

Otras especies afectan en la industria de los alimentos como Lactobacillus brevis y L. harbinensis que deterioran la cerveza y producen sabores indeseables (Liu et al., 2019 y Liu et al., 2018). También, se han detectado bacterias VBNC en productos cárnicos frescos y procesados de res, incluyendo Bacillus cereus, Clostridium perfringens y Enterobacterias; y en productos cárnicos de aves de corral, donde se han identificado Staphylococcus aureus (El-Aziz et al., 2018). Estas bacterias causan intoxicación alimentaria e infecciones gastrointestinales con síntomas como: diarrea, dolor abdominal, náuseas, vómito y fiebre.

En otros casos, para determinar la importancia, extensión y los procesos convencionales de desinfección de alimentos que se puedan afectar por las bacterias VBNC y se comprometa su seguridad microbiológica durante el procesado, se ha investigado la inoculación de bacterias en alimentos y se les ha sometido a procesos de desinfección y conservación.

En 2002 Gunasekera y colaboradores inocularon 2.5x106 mL-1 de E. coli y 5.8x105 mL-1 de Pseudomonas putida en leche y la pasteurizaron a 63.5°C durante 30 minutos. Ambas especies redujeron su presencia en aproximadamente 4 unidades logarítmicas, medida como UFC; mientras que con el indicador de viabilidad se detectaron 2.5 unidades logarítmicas. Concluyendo que el 1% de E. coli y 6% de P. putida que aún permanecían viables retenían la habilidad de cultivo, y fueron detectadas por el método de cuantificación convencional, pero una parte de las células que perdieron la habilidad de cultivo y sólo se mantuvieron activas metabólicamente. Los microorganismos bajo estudio, de ser ingeridos, provocan diarrea, calambres abdominales y vómito (Heredia y García, 2018).

Se han inoculado espinacas con Listeria monocytogenes y Salmonella enterica Thompson y se desinfectaron con cloro para determinar el ingreso al estado VBNC. El 100% de L. monocytogenes en la superficie de la espinaca, ingresó al estado VBNC después de estar en contacto con 50 ppm de cloro por dos minutos y S. Thompson lo hizo tras este mismo tiempo de contacto, pero con 100 ppm de cloro (Highmore et al., 2018). Estas bacterias causan las enfermedades Listeriosis y Salmonelosis, con síntomas de gastroenteritis febril que incluyen fiebre, dolor abdominal, náuseas, vómitos y diarrea (Heredia y García, 2018).

En otras investigaciones Dinu y Bach (2011), reportaron que se causa el ingresó al VBNC en E. coli 0157:H7 inoculada en lechuga al exponerla a condiciones de baja temperatura y luz. Tras 14 días, vieron diferencias en los números de bacterias viables y cultivables, contabilizando 8 log10 de bacterias viables frente a 6 log10 de cultivables, lo que indica que se mantenían viables 100 veces más bacterias que las que fueron capaces de ser cultivadas y, por tanto, cuantificadas por métodos convencionales. Esta bacteria es la causante de la colitis hemorrágica y del síndrome urémico hemolítico con síntomas de fiebre, diarrea sanguinolenta, vómitos, anemia hemolítica y daño renal (Heredia y García, 2018).

En bebidas, los autores Anvarian et al. (2018) reportaron que al inocular E. coli en jugo de naranja natural y adicionado con diferentes niveles de azúcar, ácido ascórbico y/o ácidos orgánicos en simulación a las diferentes concentraciones que se pudieran encontrar según la variedad o la temporalidad del fruto del que se extrajo el jugo, entre otras. Los resultados mostraron que al incrementar la temperatura de refrigeración (4°C) a temperatura ambiente (22.5°C) disminuyó el número de bacterias viables y cultivables; las variaciones de azúcar y de la composición de los

ácidos orgánicos tuvieron un efecto despreciable, pero suplementar el jugo con ácido ascórbico (vitamina C) y aminoácidos incrementó la viabilidad y la posterior habilidad de cultivo; por lo que suplementar el jugo con estas sustancias podría comprometer su seguridad microbiológica en lugar de ser beneficioso.

#### Brotes de enfermedades causados por bacterias VBNC

Las bacterias patógenas VBNC son un riesgo para la salud pública porque pueden causar brotes de enfermedades, pero a estas alturas lejos de ser una posibilidad, ya es una realidad. Los dos primeros brotes documentados ocurrieron en Japón, cuando, a través del proceso de conservación de alimentos por salado se indujo el estado VBNC. El primero ocurrió en 1998, cuando en cuatro lugares simultáneamente se reportaron 62 casos de infecciones por el consumo de huevas de salmón saladas contaminadas con E. coli enterohemorrágica 0157:H7, bacteria que sobrevivió el método de conservación y a nueve meses de almacenamiento en congelación (Makino et al., 2000). El segundo ocurrió en 46 prefecturas en 1999, cuando 1500 personas enfermaron por consumir calamar salado contaminado con S. enterica (Asakura et al., 2002).

Después, en 2011, Aurass et al. (2011) documentaron en Alemania un brote, con 3000 casos, del síndrome urémico hemolítico y diarrea sanguinolenta causado por E. coli VBNC. Durante este evento no fue posible confirmar la fuente que dio origen al brote, pero hubo evidencias que apuntaban a los brotes y semillas de fenogreco contaminadas, planta empleada para preparar ensaladas y otros platillos. Los autores pusieron en contacto el fenogreco con 9x106 UFC mL-1 de la bacteria y lo expusieron a métodos comunes de lavado y desinfección como: inanición, exposición a sales, iones de cobre y diferentes tipos de agua de grifo, estos provocaron la pérdida de la habilidad de cultivo después de cinco días y tras retirar el factor estresante, las bacterias resucitaban y podían causar infecciones.

### **COMENTARIO**

La clave para evitar brotes de enfermedades gastrointestinales y otros tipos de infecciones, cuyo origen sea conocido o no, puede encontrarse en el conocimiento y la investigación de las bacterias VBNC. Además de que la integración de métodos adecuados para su detección puede abrir un nuevo enfoque de investigación y preservación de la calidad microbiológica.

Igualmente, se deben evaluar las técnicas que identifiquen los factores o procesos que lleven a las bacterias al ingreso de ese estado para identificar qué métodos de desinfección logran erradicar o reducir los microorganismos a tal grado que no impliquen un riesgo para la salud pública.

También, tener presente el proceso de resucitación ya que las bacterias pueden sobrevivir largos periodos en estado VBNC, resucitar y causar infecciones. Es posible que en los alimentos que fueron sujetos a procesos de desinfección considerados eficaces se encuentren microorganismos VBNC, o que incluso, que algún descuido durante la limpieza, preparación o almacenamiento exponga al público ante el riesgo de contraer alguna infección. Ante esto, los investigadores que trabajan con el estado VBNC han propuesto la necesidad de implementar cambios normativos para incluir la detección y análisis de la viabilidad de las bacterias presentes y no sólo de su habilidad de cultivo, ya que un control de calidad adecuado que implique la detección oportuna de los patógenos viables puede evitar la propagación de enfermedades (Makino et al., 2000; Asakura et al., 2002).

No debemos olvidar que estamos constantemente expuestos a microorganismos patógenos ante los cuales no estamos desprotegidos ya que contamos con el sistema inmune y al fortalecerlo manteniendo una buena dieta, practicando deportes y adoptando hábitos de higiene correctos, entre otros, es posible prevenir enfermedades. Finalmente, las personas que no sufren a menudo de enfermedades gastrointestinales posiblemente tengan los cuidados apropiados y quienes presenten infecciones con regularidad pueden adoptar estas medidas de prevención.

LATAM Revista Latinoamericana de Ciencias Sociales y Humanidades, Asunción, Paraguay. ISSN en línea: 2789-3855, febrero, 2023, Volumen 4, Número 1, p. 945.

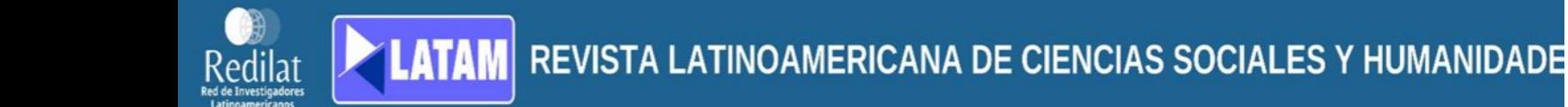

Pero siempre será una buena medida que las normativas se complementen con el análisis de viabilidad para asegurar la calidad microbiológica deseada de los productos de venta al público.

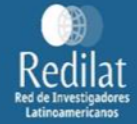

## **REFERENCIAS**

Akoijam, N., Kalita, D. & Joshi, S. R. (2022) Bacteria and Their Industrial Importance, Industrial Microbiology and Biotechnology. 63-79. https://doi.org/10.1007/978-981-16-5214-1\_2

Anvarian, A. H., Smith, M. P., & Overton, T. W. (2018). Use of flow cytometry and total viable count to determine the effects of orange juice composition on the physiology of Escherichia coli. Food science & nutrition, 6(7), 1817-1825. https://doi.org/10.1002/fsn3.756

Asakura, H., Makino, S. I., Takagi, T., Kuri, A., Kurazono, T., Watarai, M., & Shirahata, T. (2002). Passage in mice causes a change in the ability of Salmonella enterica serovar Oranienburg to survive NaCl osmotic stress: resuscitation from the viable but non-culturable state. FEMS Microbiology Letters, 212 (1), 87-93. https://doi.org/10.1111/j.1574-6968.2002.tb11249.x

Aurass, P., Prager, R., & Flieger, A. (2011). EHEC/EAEC 0104: H4 strain linked with the 2011 German outbreak of haemolytic uremic syndrome enters into the viable but non-culturable state in response to various stresses and resuscitates upon stress relief. Environmental microbiology, 13(12), 3139-3148. https://doi.org/10.1111/j.1462-2920.2011.02604.x

Dong, K., Pan, H., Yang, D., Rao, L., Zhao, L., Wang, Y., & Liao, X. (2020). Induction, detection, formation, and resuscitation of viable but non-culturable state microorganisms. Comprehensive Reviews in Food Science and Food Safety, 19 (1), 149-183. https://doi.org/10.1111/1541-4337.12513

El-Aziz, N. K. A., Tartor, Y. H., El-Aziz Gharib, A. A., & Ammar, A. M. (2018). Propidium monoazide quantitative real-time polymerase chain reaction for enumeration of some viable but nonculturable foodborne bacteria in meat and meat products. Foodborne pathogens and disease, 15 (4), 226-234. http://doi.org/10.1089/fpd.2017.2356

Fu, B., Jiang, Q., Liu, H. B., & Liu, H. (2015). Quantification of viable but nonculturable Salmonella spp. and Shigella spp. during sludge anaerobic digestion and their reactivation during cake Applied Microbiology, 119 1138-1147. storage. Journal of  $(4)$ . https://doi.org/10.1111/jam.12887

Gunasekera, T. S., Sørensen, A., Attfield, P. V., Sørensen, S. J., & Veal, D. A. (2002). Inducible gene expression by nonculturable bacteria in milk after pasteurization. Applied and environmental microbiology, 68 (4), 1988-1993. https://doi.org/10.1128/AEM.68.4.1988-1993.2002

Guo, L., Wan, K., Zhu, J., Ye, C., Chabi, K. & Yu, X. (2021). Detection and distribution of vbnc/viable pathogenic bacteria in full-scale drinking water treatment plants. Journal of Hazardous Materials, 406, 124335. https://doi.org/10.1016/j.jhazmat.2020.124335

Highmore, C. J., Warner, J. C., Rothwell, S. D., Wilks, S. A., & Keevil, C. W. (2018). Viable-butnonculturable Listeria monocytogenes and Salmonella enterica serovar Thompson induced by chlorine stress remain infectious. MBio, 9(2), e00540-18. https://doi.org/10.1128/mBio.00540-18

Isobaev, P., Wichuk, K., McCartney, D., & Neumann, N. F. (2019). Sanitary Assurance at Biosolids Composting Facilities: Assessing the Efficiency of Temperature-Contact Time Criterion. Compost Science & Utilization, 27 (3), 178-192. https://doi.org/10.1080/1065657X.2019.1641446

Jiang, N., L., Q. Y., Xu, X., Cao, Y. S., Walcott, R. R., Li, J. Q., & Luo, L. X. (2016). Induction of the viable but nonculturable state in Clavibacter michiganensis subsp. michiganensis and in planta resuscitation of the cells on tomato seedlings. Plant Pathology, 65 (5), 826-836. https://doi.org/10.1111/ppa.12454

Jiang, Q., Fu, B., Chen, Y., Wang, Y., & Liu, H. (2013). Quantification of viable but nonculturable bacterial pathogens in anaerobic digested sludge. Applied microbiology and biotechnology, 97 (13), 6043-6050. https://doi.org/10.1007/s00253-012-4408-2

LATAM Revista Latinoamericana de Ciencias Sociales y Humanidades, Asunción, Paraguay. ISSN en línea: 2789-3855, febrero, 2023, Volumen 4, Número 1, p. 947.

Jiménez-Moleón, M. C. & Solano-Gómez J. A. (2022) Viable but non-cultivable bacteria and their implications for microbiological safety. Open Journal of Environmental Biology. 7 (1): 014-016. https://www.peertechzpublications.com/articles/OJEB-7-128.php

Kan, Y., Jiang, N., Xu, X., Lyu, Q., Gopalakrishnan, V., Walcott, R., Burdman, S., Li, J., & Luo, L. (2019). Induction and resuscitation of the viable but non-culturable (VBNC) state in Acidovorax citrulli, the causal agent of bacterial fruit blotch of cucurbitaceous crops. Frontiers in microbiology, 10, 1081. https://doi.org/10.3389/fmicb.2019.01081

Liu, J., Deng, Y., Soteyome, T., Li, Y., Su, J., Li, L., Li, B., Shirtliff, M. E., Xu, Z. & Peters, B. M. (2018). Induction and recovery of the viable but nonculturable stat of hop-resistance Lactobacillus brevis. Frontiers in Microbiology, 2076. https://doi.org/10.3389/fmicb.2018.02076

Makino, S. I., Kii, T., Asakura, H., Shirahata, T., Ikeda, T., Takeshi, K., & Itoh, K. (2000). Does enterohemorrhagic Escherichia coli 0157:H7 enter the viable but nonculturable state in salted salmon roe? Applied and Environmental Microbiology, 66  $(12)$ , 5536-5539. https://doi.org/10.1128/AEM.66.12.5536-5539.2000

Muela, A., Seco, C., Camafeita, E., Arana, I., Orruño, M., López, J. A., & Barcina, I. (2008). Changes in Escherichia coli outer membrane subproteome under environmental conditions inducing the viable but nonculturable state. FEMS microbiology ecology, 64 (1), 28-36.

https://doi.org/10.1111/j.1574-6941.2008.00453.x

Navarrete, F., & De La Fuente, L. (2014). Response of Xylella fastidiosa to zinc: decreased culturability, increased exopolysaccharide production, and formation of resilient biofilms under flow conditions. Applied and environmental microbiology, 80  $(3)$ , 1097-1107. https://doi.org/10.1128/AEM.02998-13

Oliver, J. D. (2005). The viable but nonculturable state in bacteria. Journal of microbiology, 43(spc1), 93-100. https://www.koreascience.or.kr/article/JAK0200503018543485.page

Oliver, J. D., Dagher, M., & Linden, K. (2005). Induction of Escherichia coli and Salmonella typhimurium into the viable but nonculturable state following chlorination of wastewater. Journal  $\circ$ f 249-257. water and health,  $3(3)$ , http://citeseerx.ist.psu.edu/viewdoc/download?doi=10.1.1.548.8394&rep=rep1&type=pdf

Organización Mundial de la Salud (2020) Inocuidad de los alimentos. Consulta en línea 25 de agosto de 2022. (https://www.who.int/es/news-room/fact-sheets/detail/food-safety).

Ordax, M., Marco-Noales, E., López, M. M., & Biosca, E. G. (2006). Survival strategy of Erwinia amylovora against copper: induction of the viable-but-nonculturable state. Applied and environmental microbiology, 72(5), 3482-3488. https://doi.org/10.1128/AEM.72.5.3482-3488.2006

Roszak, D. B., Grimes, D. J., & Colwell, R. R. (1984). Viable but nonrecoverable stage of Salmonella enteritidis in aquatic systems. Canadian journal of microbiology, 30 (3): 334-338. https://doi.org/10.1139/m84-049

Viau, E., & Peccia, J. (2009). Evaluation of the enterococci indicator in biosolids using culturebased and quantitative PCR assavs. Water research.  $43(19)$ . 4878-4887. https://doi.org/10.1016/j.watres.2009.09.016

Wei, C., & Zhao, X. (2018). Induction of viable but nonculturable Escherichia coli 0157: H7 by low temperature and its resuscitation. Frontiers in Microbiology, 2728. https://doi.org/10.3389/fmicb.2018.02728

LATAM Revista Latinoamericana de Ciencias Sociales y Humanidades, Asunción, Paraguay. ISSN en línea: 2789-3855, febrero, 2023, Volumen 4, Número 1, p. 948.

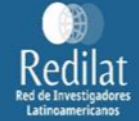

Xu, H. S., Roberts, N., Singleton, F. L., Attwell, R. W., Grimes, D. J., & Colwell, R. R. (1982). Survival and viability of nonculturable Escherichia coli and Vibrio cholerae in the estuarine and marine environment. Microbial ecology, 8 (4), 313-323. https://doi.org/10.1007/BF02010671

Zhang, S., Guo, L., Yang, K., Zhang, Y., Ye, C., Chen, S., Yu, X., Huang, W. & Cui, L. (2019). Induction of Escherichia coli into a VBNC state by continuous-flow UVC and subsequent changes in metabolic activity at the single cell level. Frontiers in Microbiology, 2243. https://www.frontiersin.org/articles/10.3389/fmicb.2018.02243/full

Zhang, X. H., Ahmad, W., Zhu, X. Y., Chen, J., & Austin, B. (2020). Viable but nonculturable bacteria and their resuscitation: implications for cultivating uncultured marine microorganisms. Marine Life Science & Technology, 3 (2), 189-203. https://doi.org/10.1007/s42995-020-00041-3

Zhao, X., Zhong, J., Wei, C., Lin, C. W., & Ding, T. (2017). Current perspectives on viable but nonculturable state in foodborne pathogens. Frontiers in Microbiology, 8, 580. https://doi.org/10.3389/fmicb.2017.00580

Todo el contenido de LATAM Revista Latinoamericana de Ciencias Sociales y Humanidades, publicados en este sitio está disponibles bajo Licencia Creative Commons (cc) EY

LATAM Revista Latinoamericana de Ciencias Sociales y Humanidades, Asunción, Paraguay. ISSN en línea: 2789-3855, febrero, 2023, Volumen 4, Número 1, p. 949.